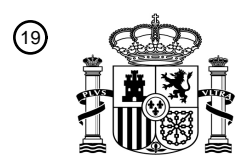

OFICINA ESPAÑOLA DE PATENTES Y MARCAS

ESPAÑA

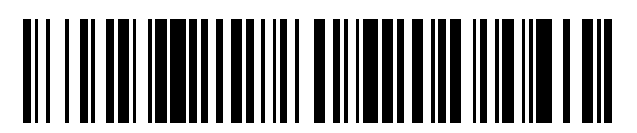

<sup>11</sup> **2 769 282** Número de publicación:

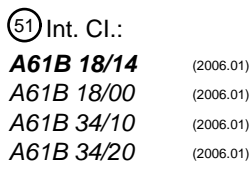

<sup>12</sup> TRADUCCIÓN DE PATENTE EUROPEA T3

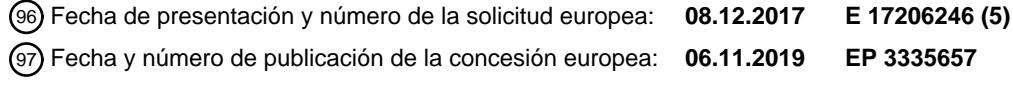

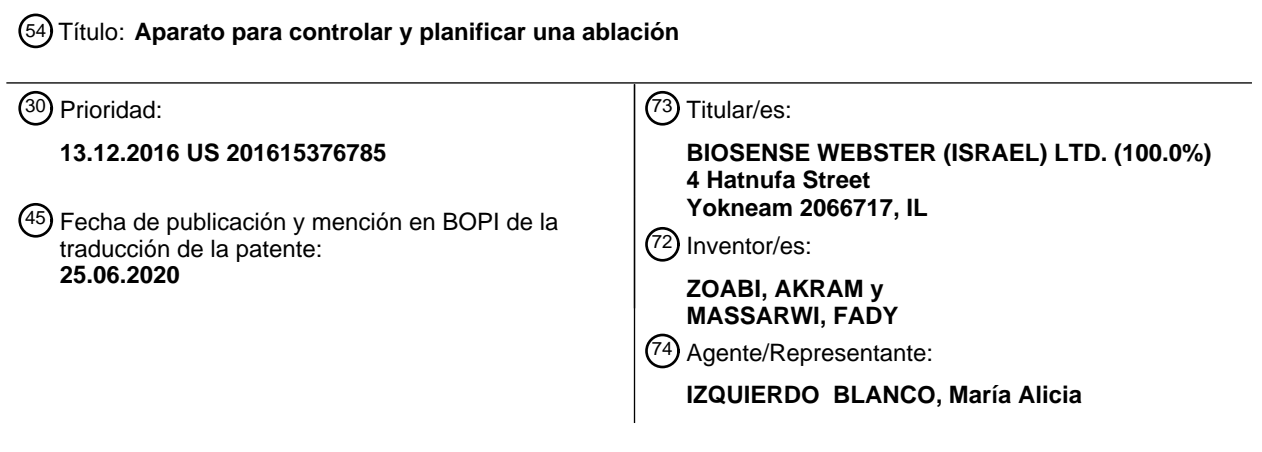

Aviso:En el plazo de nueve meses a contar desde la fecha de publicación en el Boletín Europeo de Patentes, de la mención de concesión de la patente europea, cualquier persona podrá oponerse ante la Oficina Europea de Patentes a la patente concedida. La oposición deberá formularse por escrito y estar motivada; sólo se considerará como formulada una vez que se haya realizado el pago de la tasa de oposición (art. 99.1 del Convenio sobre Concesión de Patentes Europeas).

### **DESCRIPCIÓN**

Aparato para controlar y planificar una ablación

#### 5 **CAMPO DE LA INVENCIÓN**

**[0001]** De manera general, la presente invención está relacionada con el tratamiento de las arritmias y, más particularmente, está relacionada con un equipo o aparato para controlar y planificar las ablaciones.

#### 10 **ANTECEDENTES DE LA INVENCIÓN**

**[0002]** La ablación de tejidos puede usarse para tratar diversos tipos de enfermedades como, por ejemplo, las arritmias cardíacas. En algunos casos, la ablación practicada es compleja y requiere una preparación o planificación previa. Pueden utilizarse diversas técnicas para planear y controlar el procedimiento de ablación.

15

**[0003]** Por ejemplo, la Publicación de Solicitud de Patente de EE. UU. 2014/0058387 describe un método y un sistema para preparar o planear una ablación que incluye determinar las formas y los tamaños para uno o más volúmenes de ablación basándose en las probabilidades de tratamiento, y determinar el volumen objetivo que se va a tratar. Se proporciona un plan de acción determinando el número y la ubicación de las ablaciones previstas dentro

- 20 del volumen objetivo y utilizando los -uno o más- volúmenes de ablación. Se determina una distribución de probabilidad conjunta para al menos dos ablaciones previstas o planeadas en el volumen objetivo. Se visualiza la configuración final para determinar si se cumplen los objetivos previstos basándose en las probabilidades de tratamiento para el volumen objetivo.
- 25 **[0004]** La Publicación de Solicitud de Patente de EE. UU. 2012/0277763 describe un sistema de planificación para una terapia de ablación intervencionista, y un sistema de imagen que genera una representación mediante imágenes de un volumen objetivo situado en un paciente. El sistema de planificación incluye una unidad de segmentación que segmenta un volumen objetivo planeado del volumen objetivo que va a recibir la terapia de ablación. Un procesador de planificación genera un plan de ablación con una o más zonas de ablación que abarcan todo el volumen objetivo
- 30 planeado con terapia de ablación, de manera que cada zona de ablación tiene un volumen de ablación predeterminado y la zona de ablación predeterminada se define o delimita moviendo una sonda de ablación durante la ablación.
- **[0005]** WO 2016/181317A2 describe sistemas y métodos para planificar procedimientos de ablación con catéteres y, 35 más particularmente, para planificar la ubicación de las lesiones y/o los parámetros utilizados en la ablación. En algunas realizaciones, la planificación se basa en la simulación térmica y/o dieléctrica de lesiones, que se personaliza para la anatomía del paciente en particular. De manera opcional, un plan o planificación incluye planificar la vía por la que se va a formar una lesión de ablación, de manera que, opcionalmente, la lesión de ablación comprende una o más sublesiones. El plan puede optimizarse para evitar los daños colaterales en los 40 tejidos que no sean objetivos. WO 2016/181317A2 también describe el uso en tiempo real de un plan de ablación
- durante el cual el sistema adapta el plan de ablación a los sucesos reales que se producen durante la ablación.

#### **RESUMEN DE LA INVENCIÓN**

- 45 **[0006]** De acuerdo con una realización de la presente invención, se proporciona un equipo o aparato conforme a la reivindicación 1 para visualizar una ablación. El aparato incluye un dispositivo de salida y un procesador. El procesador está configurado para mostrar a un usuario -en el dispositivo de salida- un tubo o conducto tridimensional (3D) que representa visualmente una zona o región para la ablación del tejido de un paciente; para recibir del usuario la información sobre la ablación que especifica una o más ubicaciones de ablación situadas a lo
- 50 largo del tubo en 3D y una o más configuraciones de ablación respectivas para ablacionar las ubicaciones de ablación; y para mostrar al usuario -en el tubo en 3D- el impacto estimado de la ablación en el tejido basándose en las ubicaciones de ablación y las correspondientes configuraciones de ablación.
- **[0007]** La presente invención queda definida y delimitada en las reivindicaciones anexas y se comprenderá mejor gracias a la descripción detallada que se ofrece a continuación, la cual debe tenerse en cuenta junto con las 55 ilustraciones, de manera que:

#### **BREVE DESCRIPCIÓN DE LAS ILUSTRACIONES**

#### **[0008]** 60

La Figura 1 (Fig. 1) es una ilustración gráfica y esquemática de un sistema de ablación y rastreo basado en un catéter, de acuerdo con una realización de la presente invención;

La Figura 2 es una ilustración gráfica y esquemática de un tubo tridimensional (3D) que representa visualmente una zona o región diana para una ablación, de acuerdo con una realización de la presente 65 invención; y

La Figura 3 es una ilustración gráfica y esquemática de un tubo en 3D que representa visualmente el impacto

# ES 2 769 282 T3

estimado de la ablación en el tejido, de acuerdo con una realización de la presente invención.

#### **DESCRIPCIÓN DETALLADA DE LAS REALIZACIONES**

5 RESUMEN GENERAL

**[0009]** Normalmente, los procedimientos de ablación cardíaca requieren una planificación previa para obtener resultados precisos. Por ejemplo, un procedimiento de aislamiento de una vena pulmonar (VP) bloquea la propagación de impulsos eléctricos no deseados a lo largo de la VP ablacionando una lesión adyacente alrededor 10 del perímetro de la VP. Así, es importante planificar y controlar el procedimiento a fin de formar la lesión adyacente con precisión.

**[0010]** Las realizaciones de la presente divulgación y la invención reivindicada que se describen más adelante proporcionan unas técnicas mejoradas para la planificación y el control de los procedimientos de ablación. En 15 algunas realizaciones, al planificar el procedimiento de ablación, se configura un procesador para que muestre a un usuario (normalmente un médico) un tubo o conducto tridimensional (3D) que representa visualmente una zona o región diana de la VP que se va a ablacionar. Después, el usuario proporciona al procesador información sobre la ablación que especifica una o más ubicaciones de ablación planificadas que están situadas a lo largo del tubo en 3D y una o más configuraciones de ablación planificadas respectivas para ablacionar las ubicaciones de ablación 20 especificadas. Una configuración de ablación para una determinada ubicación de ablación puede especificar, por ejemplo, la intensidad de la ablación, la duración de la ablación y/u otras características.

**[0011]** En una realización, después de recibir del usuario las configuraciones y las ubicaciones de la ablación, el procesador está configurado para activar los electrodos de un catéter a fin de ablacionar el tejido en las ubicaciones 25 de ablación utilizando las respectivas configuraciones de ablación, y para mostrar en el tubo en 3D el impacto estimado de la ablación basándose en las ubicaciones de ablación reales y las correspondientes configuraciones de ablación reales.

**[0012]** En algunos casos, una o más de las ubicaciones de ablación reales y/o las respectivas configuraciones de 30 ablación reales pueden diferir de las ubicaciones y/o las configuraciones de ablación planeadas. En estos casos, el procesador está configurado para mostrar en el tubo tridimensional la diferencia entre el impacto estimado planeado y el impacto estimado real de la ablación sobre el tejido. En algunas realizaciones, el procesador también está configurado para evaluar el impacto estimado de la ablación real y para mostrar al usuario los resultados de la evaluación.

35

**[0013]** En una realización, el procesador puede detectar una discontinuidad en la lesión, ya sea durante la planificación o durante el procedimiento real. En esta realización, el procesador puede avisar al usuario en consecuencia y, además, puede sugerir ubicaciones de ablación modificadas y/o configuraciones modificadas a fin de 'rellenar' la discontinuidad en la lesión, aumentando así las probabilidades de formar una lesión contigua o

40 adyacente.

**[0014]** Las técnicas desveladas pueden usarse con diversas técnicas de ablación, como los catéteres de un solo electrodo ('punto por punto'), que ablacionan las ubicaciones diana de una en una, o los catéteres con múltiples electrodos (por ejemplo, los catéteres lasso o los catéteres de cesta), que ablacionan múltiples ubicaciones diana de 45 forma simultánea.

**[0015]** Las técnicas desveladas proporcionan una visualización en tiempo real del estado de la ablación y permiten que el médico planifique la ablación y haga un seguimiento de su progreso o evolución a fin de corregir inmediatamente cualquier desviación del plan de ablación, por ejemplo mostrando un hueco o espacio no deseado 50 entre lesiones adyacentes en forma de una sección sin marcar del tubo tridimensional.

**[0016]** Asimismo, las técnicas desveladas no se limitan a la ablación cardíaca. Por ejemplo, las técnicas desveladas pueden usarse para ablacionar un tumor, en cuyo caso el tubo tridimensional mostrado puede representar el tumor, con márgenes de seguridad -o sin ellos- alrededor del tumor.

55

### DESCRIPCIÓN DEL SISTEMA

**[0017]** La Figura 1 (Fig. 1) es una ilustración gráfica y esquemática de un sistema de ablación y rastreo basado en un catéter 20, de acuerdo con una realización de la presente invención. El sistema 20 comprende un catéter 22 -que 60 en el presente ejemplo es un catéter cardíaco- y una consola de control 24. En la realización que se describe en el presente documento, el catéter 22 puede usarse para cualquier propósito diagnóstico y/o terapéutico adecuado, como la ablación del tejido (que se muestra más adelante en la Figura 2) de un corazón 26.

**[0018]** La consola 24 comprende un procesador 41 -normalmente, un ordenador de uso general- con una interfaz de 65 usuario adecuada y unos circuitos de interfaz 38 que reciben señales a través del catéter 22 y controlan el resto de componentes del sistema 20 que se describen en el presente documento. Además, la consola 24 comprende una

## ES 2 769 282 T3

pantalla o monitor de usuario 35 que está configurado para mostrar el tubo o conducto tridimensional (3D) que se muestra más adelante en las Figuras 2 y 3 y que puede superponerse sobre una imagen 27 del corazón 26.

**[0019]** En una realización, el tubo tridimensional mostrado puede representar visualmente el impacto estimado de 5 las ubicaciones planeadas y de las correspondientes configuraciones de ablación antes de llevar a cabo el procedimiento de ablación (tal y como se muestra en la Figura 2 de más adelante). En otra realización, el tubo tridimensional mostrado puede representar el impacto estimado de la ablación sobre el tejido basándose en las ubicaciones de ablación reales y las correspondientes configuraciones de ablación reales. En una realización, el tubo tridimensional puede mostrarse superpuesto sobre una imagen 27 del corazón 26.

10

**[0020]** En algunos procedimientos, como la ablación de tejidos, un médico 30 puede planear o planificar el procedimiento con antelación. En algunas realizaciones, para planificar la ablación, el procesador 41 recibe del médico 30 una zona o región diana para la ablación de tejido y muestra en el monitor 35 un tubo virtual tridimensional (3D) (se muestra más adelante en la Figura 2) que representa visualmente la región diana para 15 ablacionar el tejido cardíaco 26. El tubo tridimensional se muestra detalladamente en las Figuras 2-3 de más adelante. Después, el médico proporciona al procesador las ubicaciones de ablación y las respectivas configuraciones de ablación requeridas.

- **[0021]** Para llevar a cabo el procedimiento de ablación, el médico 30 introduce el catéter 22 a través del sistema 20 vascular de un paciente 28 que está tumbado sobre una mesa 29. El catéter 22 comprende uno o más electrodos de ablación 40 que están integrados en su extremo distal. Los electrodos 40 están configurados para ablacionar tejido en la ubicación seleccionada del corazón 26. El médico 30 desplaza el extremo distal por las cercanías de la ubicación diana o ubicación seleccionada del corazón 26 manejando el catéter 22 con un mando o controlador 32 situado cerca del extremo proximal del catéter, tal y como se muestra en el recuadro 23. El extremo proximal del 25 catéter 22 está conectado a los circuitos de interfaz del procesador 41.
- **[0022]** En algunas realizaciones, la posición del extremo distal en la cavidad cardíaca se mide mediante un sensor de posición (no se muestra) de un sistema de rastreo de posición magnético. En este caso, la consola 24 comprende un circuito de control 34 que controla los generadores de campos magnéticos 36 situados en posiciones conocidas y 30 externas al paciente 28 -que está tumbado en la mesa 29-, por ejemplo por debajo del torso del paciente. El sensor de posición está integrado en el extremo distal y está configurado para generar señales de posición en respuesta a los campos magnéticos externos detectados y que provienen de los generadores de campos 36. Las señales de posición indican la posición del extremo distal en el sistema de coordenadas del sistema de rastreo de posición.
- 35 **[0023]** Este método de detección de posición se implementa en diversas aplicaciones médicas, por ejemplo en el sistema CARTO™, producido por Biosense Webster Inc. (Diamond Bar, California, EE. UU.), y se describe con detalle en las Patentes de EE. UU. 5,391,199, 6,690,963, 6,484,118, 6,239,724, 6,618,612 y 6,332,089, en la Publicación de Patente PCT WO 96/05768, y en las Publicaciones de Solicitud de Patente de EE. UU. 2002/0065455 A1, 2003/0120150 A1 y 2004/0068178 A1.
- 40

**[0024]** En algunas realizaciones, el médico 30 puede usar el procesador 41 para desplazar el extremo distal 40 hasta una ubicación diana y para activar los electrodos 40 a fin de ablacionar el tejido en la ubicación diana. En otras realizaciones alternativas, el procesador sólo 41 puede usarse para mostrar el tubo tridimensional y la consola 22 puede comprender uno o más procesadores adicionales que pueden usarse para el desplazamiento del extremo 45 distal 40 y para la ablación del tejido.

**[0025]** Normalmente, el procesador 41 comprende un ordenador de uso general que se programa usando un software para llevar a cabo las funciones que se describen en el presente documento. El software puede descargarse en el ordenador de forma electrónica -por ejemplo, a través de una red- o, de manera alternativa o 50 adicional, puede proporcionarse y/o guardarse en medios tangibles y no transitorios, como memorias magnéticas, ópticas o electrónicas.

#### PLANIFICACIÓN DEL PROCEDIMIENTO DE ABLACIÓN

- 55 **[0026]** La Figura 2 es una ilustración gráfica y esquemática de un tubo o conducto virtual tridimensional (3D) 50 que representa visualmente una región diana para la ablación, tal y como se muestra al médico 30 en el monitor 35, de acuerdo con una realización de la presente invención. En el ejemplo de la Figura 2, el procedimiento de ablación busca aislar una vena pulmonar (VP) 48 del corazón 26, pero las realizaciones que se describen en el presente documento también pueden usarse en cualquier otro procedimiento de ablación.
- 60

**[0027]** En la etapa de preparación o planificación del procedimiento, se muestran al médico 30 una o más imágenes anatómicas de la VP 48 en la pantalla 35. Las imágenes anatómicas pueden obtenerse utilizando cualquier técnica de imagen adecuada, como ecocardiografía, tomografía computarizada de múltiples detectores (MDCT, por sus siglas en inglés) o mapeo anatómico rápido (FAM, por sus siglas en inglés), que se implementan, por ejemplo, en el 65 sistema CARTO™, producido por Biosense Webster Inc. (Diamond Bar, California, EE. UU.), y se describen con detalle en en la Patente de EE. UU. 9,265,434, en las Publicaciones de Solicitud de Patente de EE. UU.

2011/0152684 A1, 2015/0018698 A1 y 2016/0183824 A1, y en la Publicación de Solicitud de Patente Europea EP2338419 A1.

**[0028]** En una realización, y como parte de la fase de planificación, el médico 30 selecciona múltiples ubicaciones de 5 ablación y las correspondientes configuraciones de ablación, y proporciona esta información al procesador 41. En una realización, el médico 30 puede establecer una configuración de ablación específica en cada ubicación de ablación. En algunas realizaciones, la configuración de ablación puede especificar diversas características de ablación, como la duración de la ablación, la potencia de ablación, el índice de ablación, la temperatura objetivo, la caída de impedancia o cualquier otra característica de ablación adecuada. En este ejemplo, se han seleccionado 10 seis ubicaciones de ablación denominadas 55A, 55B, 55C, 55D, 55E y 55F. El procesador 41 utiliza la imagen de la VP 48, así como las ubicaciones de ablación seleccionadas y las configuraciones de ablación especificadas por el

**[0029]** En algunas realizaciones, el procesador 41 está configurado para estimar -para cada ubicación de ablación-15 el tamaño de la lesión que se formaría si se aplicara la respectiva configuración de ablación. En una realización, el procesador 41 está configurado para marcar o señalar una sección coloreada del tubo 50 en ambos lados de la ubicación de ablación. El tamaño de estas secciones coloreadas se corresponde con el tamaño estimado de la lesión.

médico, para mostrar el tubo virtual tridimensional 50 en el monitor 35.

- 20 **[0030]** En algunas realizaciones, esta técnica puede usarse en la fase o etapa de planificación de la ablación, en cuyo caso el médico 30 puede comenzar con un plan inicial de ablación de las ubicaciones y de las correspondientes configuraciones de ablación. En una realización, el procesador 41 muestra el impacto estimado de la ablación planeada rellenando en consecuencia las secciones respectivas del tubo 50.
- 25 **[0031]** Al utilizar esta técnica de visualización, el médico 30 puede planificar el procedimiento de manera adaptativa, es decir, de tal forma que se rellenará todo el tubo, garantizando así la formación de una lesión contigua. En el caso de que el impacto de ablación estimado indique que el plan o esquema planificado no forma una lesión contigua, el procesador 41 mostrará secciones no marcadas (es decir, transparentes) en el tubo 50 que indican una lesión no contigua. En estos casos, el médico 30 puede modificar el esquema planeado, por ejemplo moviendo las 30 ubicaciones de ablación a lo largo del tubo 50, añadiendo o eliminando ubicaciones y/o modificando las
- configuraciones de ablación en una o más ubicaciones de ablación. El procesador 41 mostrará el impacto estimado del plan modificado en el tubo 50 para su reevaluación. El médico 30 puede repetir este proceso iterativo de modificación del plan hasta que se cumplan los requisitos médicos.
- 35 **[0032]** En algunas realizaciones, el procesador muestra un tubo 50 con una escala 52 para ayudar al médico 30 a seleccionar las ubicaciones de ablación a lo largo del tubo 50. El médico proporciona al procesador la respectiva configuración de ablación para cada ubicación de ablación seleccionada. Las ubicaciones 55A-55F se muestran virtualmente -por ejemplo, en forma de marcas- en el tubo 50.
- 40 **[0033]** En algunas realizaciones, el procesador 41 está configurado para marcar en el tubo 50 los límites de la lesión previstos en cada ubicación de ablación seleccionada -basándose en la respectiva configuración de ablación- para ayudar al médico 30 a planificar y ejecutar el procedimiento de ablación. Por ejemplo, usando las marcas de los límites, el médico 30 puede modificar las configuraciones de ablación para obtener una lesión contigua alrededor de la VP 48. 45

**[0034]** En una realización, el procesador 41 también está configurado para mostrar el tubo 50 superpuesto sobre la imagen anatómica de la VP 48, tal y como se muestra en la Figura 2, o sobre cualquier reconstrucción anatómica de un órgano seleccionado por el médico 30. En otras realizaciones, el tubo 50 puede mostrarse de forma separada.

### 50 MOSTRAR EL IMPACTO ESTIMADO DE LA ABLACIÓN

**[0035]** La Figura 3 es una ilustración visual y esquemática del impacto estimado de la ablación que utiliza un tubo virtual tridimensional 50, de acuerdo con una realización de la presente invención.

55 **[0036]** En una realización, durante el procedimiento de ablación, el procesador 41 recibe la posición del extremo distal desde el sensor de posición que este lleva integrado, y muestra la posición de los electrodos de ablación 40 respecto al tubo 50, de tal manera que el médico 30 puede desplazar el extremo distal hasta las ubicaciones de ablación seleccionadas (por ejemplo, la ubicación 55A). Después de desplazar el extremo distal, por ejemplo hasta la ubicación 55A, el médico 30 activa los electrodos 40 para ablacionar el tejido utilizando la configuración de 60 ablación predeterminada para la ubicación 55A, tal y como se ha explicado anteriormente en relación con la Figura 2.

**[0037]** Normalmente, la ablación se realiza en las ubicaciones planeadas y se utilizan las respectivas configuraciones planeadas. Sin embargo, en algunos casos, la ablación real que se aplica al tejido puede desviarse 65 de la ablación planeada. Por ejemplo, durante la ablación del tejido, la configuración de ablación real puede diferir de la configuración planeada. En otro ejemplo, la posición real del extremo distal 40 puede desviarse de la ubicación

5

exacta planeada. En estos casos, la lesión resultante no coincidirá exactamente con la lesión planeada.

**[0038]** Después de ablacionar en la ubicación 55A, el procesador 41 'rellena' virtualmente la sección 60A del tubo 50 con colores que representan la lesión real formada mediante la ablación. En una realización, el procesador 41 5 muestra el color de relleno de la sección 60A basándose en la ubicación real del extremo distal 40 durante la ablación (la 'ubicación de ablación real' obtenida gracias al sistema de rastreo de posición) y basándose en la configuración de ablación real aplicada en esta ubicación.

**[0039]** En una realización, el tamaño y el color de la sección 60A (medidos en la escala 52) sirven para visualizar el 10 impacto real de la ablación sobre el tejido de la ubicación 55A. En algunas realizaciones, el médico 30 puede usar el tamaño y el color de la sección 60A para estimar o calcular el impacto real de la ablación en relación con el plan de ablación y ajustar o adaptar la configuración de ablación de la ubicación 55B, que es la siguiente ubicación de ablación prevista.

15 **[0040]** En el ejemplo de la Figura 3, las ablaciones en las ubicaciones 55A y 55B rellenan la sección prevista del tubo 50, tal y como muestran las respectivas secciones 60A y 60B. En este ejemplo, la visualización del impacto de la ablación en la ubicación 55C, tal y como muestra la sección 60C, abarca menos que el área prevista, tal y como demuestran las secciones 62 y 63, que siguen siendo transparentes en el tubo 50. La sección transparente 62 indica que no se ha formado una lesión contigua en esta sección y, por lo tanto, esta discontinuidad puede no bloquear la 20 propagación de impulsos eléctricos no deseados a lo largo de la VP 48.

**[0041]** En algunas realizaciones, el procesador 41 puede sugerir una configuración de ablación modificada, o el médico 30 puede modificar manualmente la configuración de ablación de la ubicación 55D a fin de formar una lesión contigua en la sección 63, algo necesario para evitar que los impulsos eléctricos no deseados atraviesen la sección 25 63. Por ejemplo, en la ubicación 55D, el médico 30 puede aumentar la potencia de ablación real y/o alargar la duración real de la ablación para cerrar el hueco o espacio de la sección 63 y formar una lesión contigua que se visualiza mediante las secciones 60C y 60D.

**[0042]** En una realización, el procesador 41 también está configurado para mostrar un impacto de ablación estimado 30 anormal. Por ejemplo, el procesador 41 puede mostrar en la sección 65 un exceso de ablación provocado, por ejemplo, al modificar la configuración de ablación de la ubicación 55D. El exceso de ablación puede mostrarse utilizando un color o una textura predeterminados, o cualquier otro efecto de visualización adecuado que indique el impacto real del exceso de ablación sobre el tejido.

35 **[0043]** En algunas realizaciones, el procesador 41 puede sugerir una estrategia de ablación (por ejemplo, una ubicación de ablación y la correspondiente configuración de ablación) para rellenar la sección 62 a fin de completar la formación de la lesión contigua alrededor de la VP 48.

**[0044]** En algunas realizaciones, tras concluir la ablación en las ubicaciones 55A-55F, el procesador 41 puede 40 evaluar el impacto de la ablación a lo largo del tubo 50. Por ejemplo, el procesador 41 puede evaluar o analizar si la ablación ha formado realmente una lesión contigua e informar al médico 30 en caso de que se identifique una discontinuidad o cualquier otro resultado inesperado de la ablación a lo largo del tubo 50.

**[0045]** En algunas realizaciones, el procesador 41 también está configurado para mostrar la distancia entre la 45 ubicación del extremo distal 40 y una o más de las ubicaciones de ablación planeadas.

**[0046]** La configuración del tubo 50 y el correspondiente esquema de ablación que se muestra en las Figuras 2-3 son configuraciones ejemplares que únicamente se ofrecen en aras de la claridad conceptual. En algunas realizaciones alternativas, puede usarse cualquier otra configuración adecuada. Por ejemplo, el tubo virtual 50 tridimensional puede tener una forma lineal para formar una línea de ablación.

**[0047]** En las realizaciones que se describen en el presente documento, el procesador 41 permite visualizar el tubo 50 en un proceso de dos fases: primero, durante la planificación y, después, durante el procedimiento real de ablación. En otras realizaciones alternativas, las técnicas desveladas sólo pueden usarse durante la planificación o 55 sólo pueden usarse durante el procedimiento real.

**[0048]** Si bien las realizaciones que se describen en el presente documento están orientadas principalmente a la cardiología, los métodos y sistemas que se describen en el presente documento también pueden usarse en otras aplicaciones, como, por ejemplo, la ablación de tumores.

60

**[0049]** Debe entenderse que las realizaciones descritas anteriormente sólo se ofrecen a modo de ejemplo y que la presente invención no se limita a aquello que se ha mostrado y descrito anteriormente de forma particular. Al contrario, el alcance de la presente invención queda definido y delimitado en las reivindicaciones anexas.

65

## ES 2 769 282 T3

### **REIVINDICACIONES**

**1.** Un equipo o aparato para visualizar una ablación, de manera que el aparato comprende:

5 un dispositivo de salida (35); y

un procesador (41), que está configurado para mostrar a un usuario -en el dispositivo de salida- un tubo o conducto tridimensional (3D) (50) que representa visualmente una zona o región para la ablación del tejido de un paciente, para recibir del usuario información sobre la ablación que especifica una o más ubicaciones de ablación situadas a lo largo del tubo tridimensional y una o más configuraciones de ablación respectivas para 10 ablacionar las ubicaciones de ablación, y para mostrar al usuario -en el tubo tridimensional- el impacto estimado de la ablación sobre el tejido basándose en las ubicaciones de ablación y las correspondientes configuraciones de ablación,

de manera que las respectivas ubicaciones de ablación y las correspondientes configuraciones de ablación son las ubicaciones de ablación reales (60A-D) y las correspondientes configuraciones de ablación reales que 15 se usan para la ablación,

de manera que cada configuración de ablación real se usa para formar una lesión en la respectiva ubicación de ablación real, y de manera que el procesador está configurado para evaluar el tamaño y la gravedad de la lesión en cada ubicación de ablación real,

de manera que el procesador está configurado para mostrar una o más zonas o áreas (65) a lo largo del tubo 20 tridimensional en las que se haya aplicado una ablación excesiva.

**2.** El aparato de acuerdo con la reivindicación 1, de manera que el procesador está configurado para mostrar una o más áreas (62, 63) a lo largo del tubo tridimensional en las que las lesiones vecinas no son contiguas.

25 **3.** El aparato de acuerdo con la reivindicación 1, de manera que el procesador (41) está configurado para superponer el tubo tridimensional mostrado sobre una imagen anatómica del tejido de las ubicaciones de ablación.

**4.** El aparato de acuerdo con la reivindicación 1, de manera que la región comprende una vena pulmonar (VP) (48).

30 **5.** El aparato de acuerdo con la reivindicación 1, de manera que las configuraciones de ablación comprenden una o más características de ablación seleccionadas de una lista que incluye la duración de la ablación, la potencia de ablación, el índice de ablación, la temperatura objetivo y la caída de impedancia.

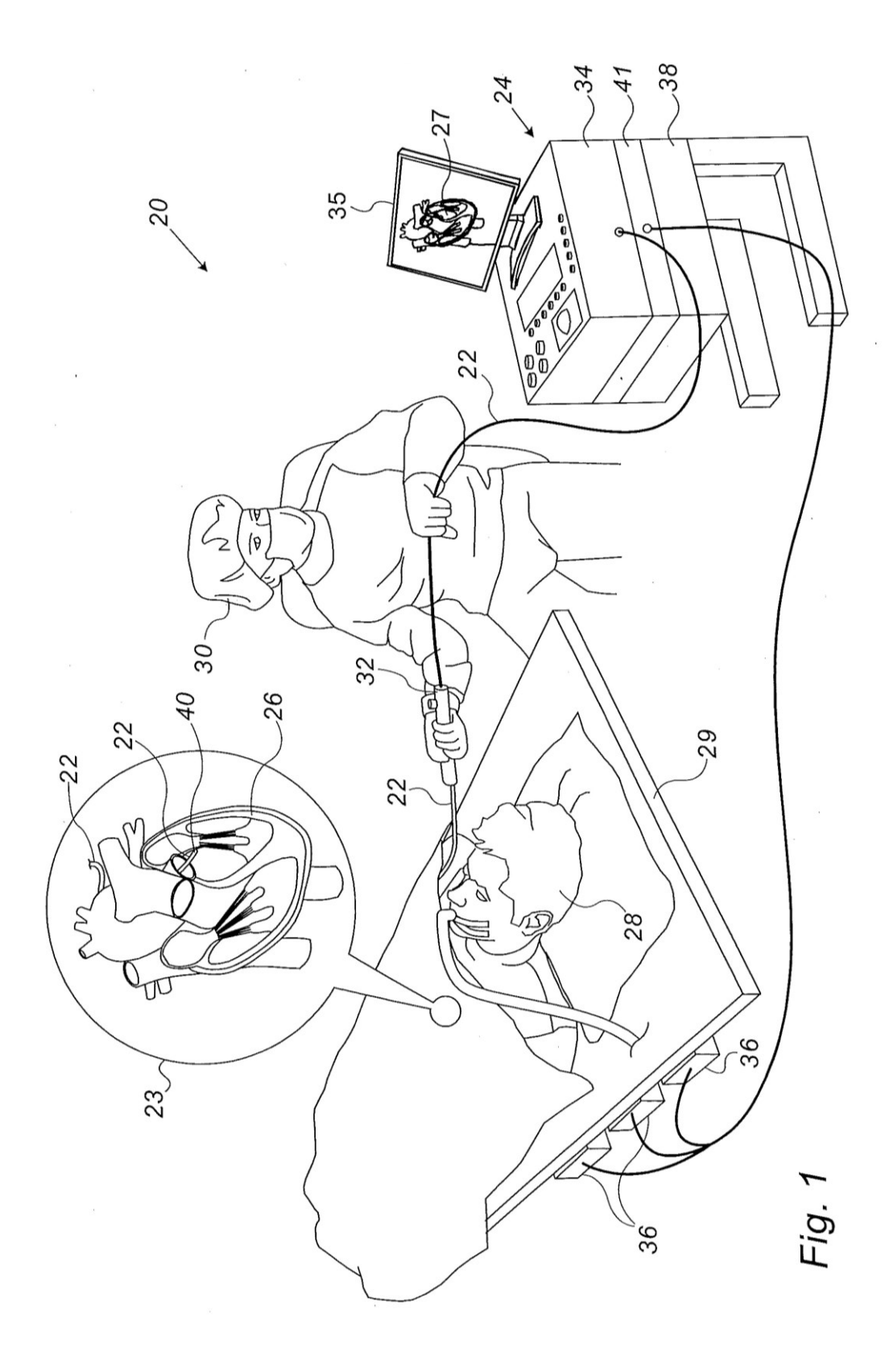

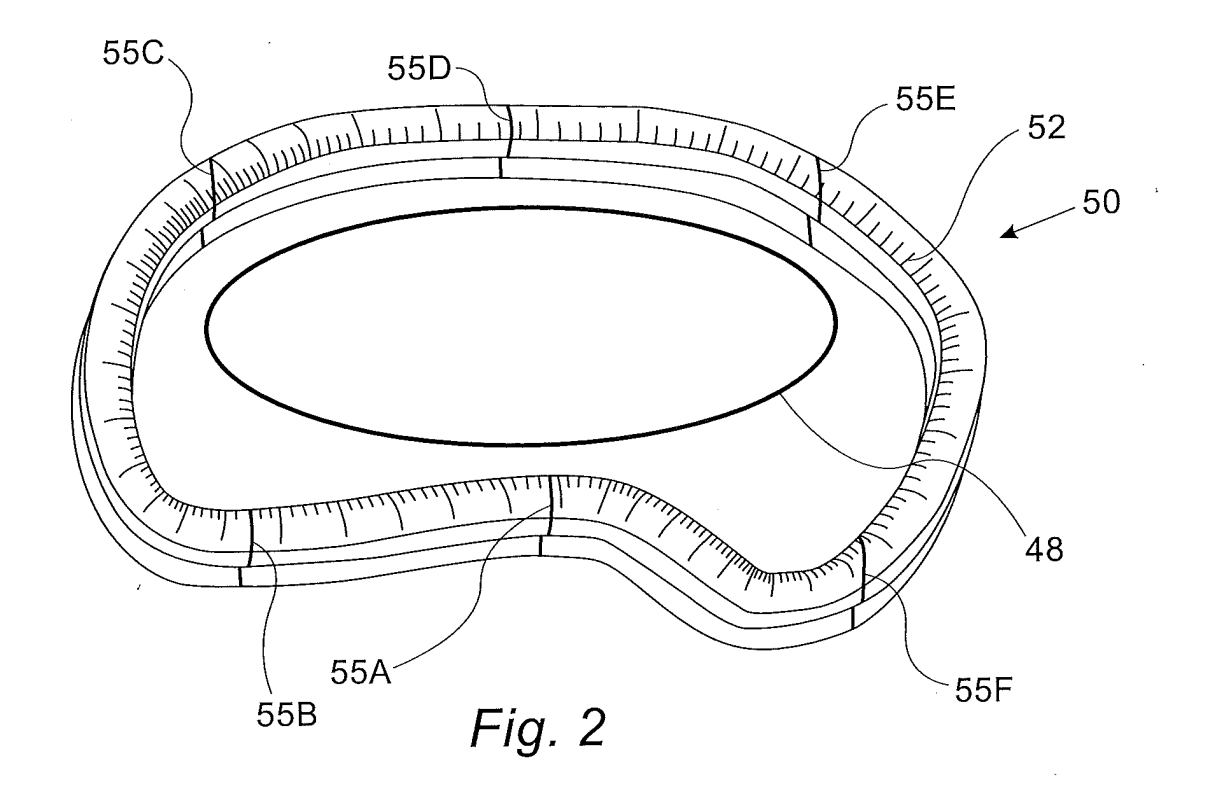

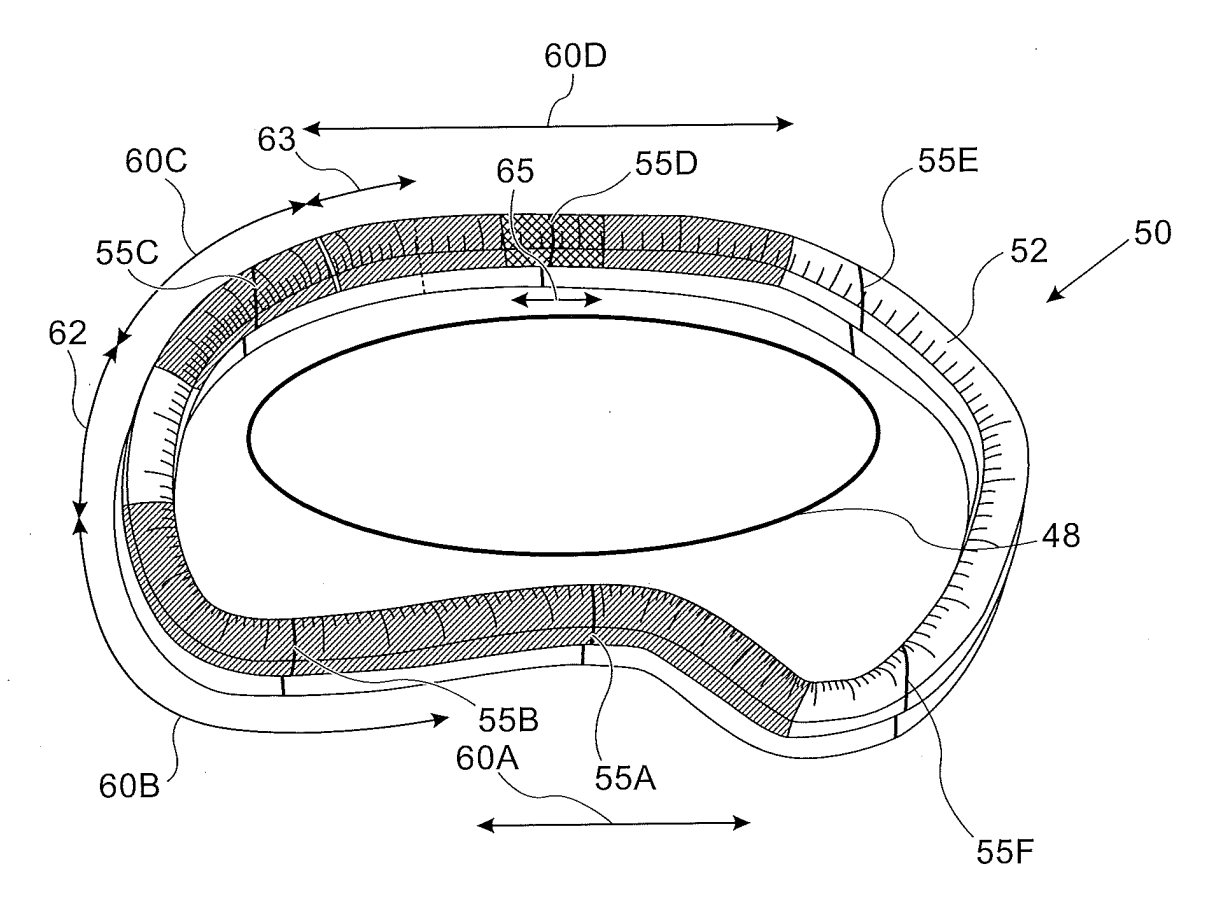

Fig. 3